## **Changelog yuuvis® Momentum - 2.2 (summer 2020)**

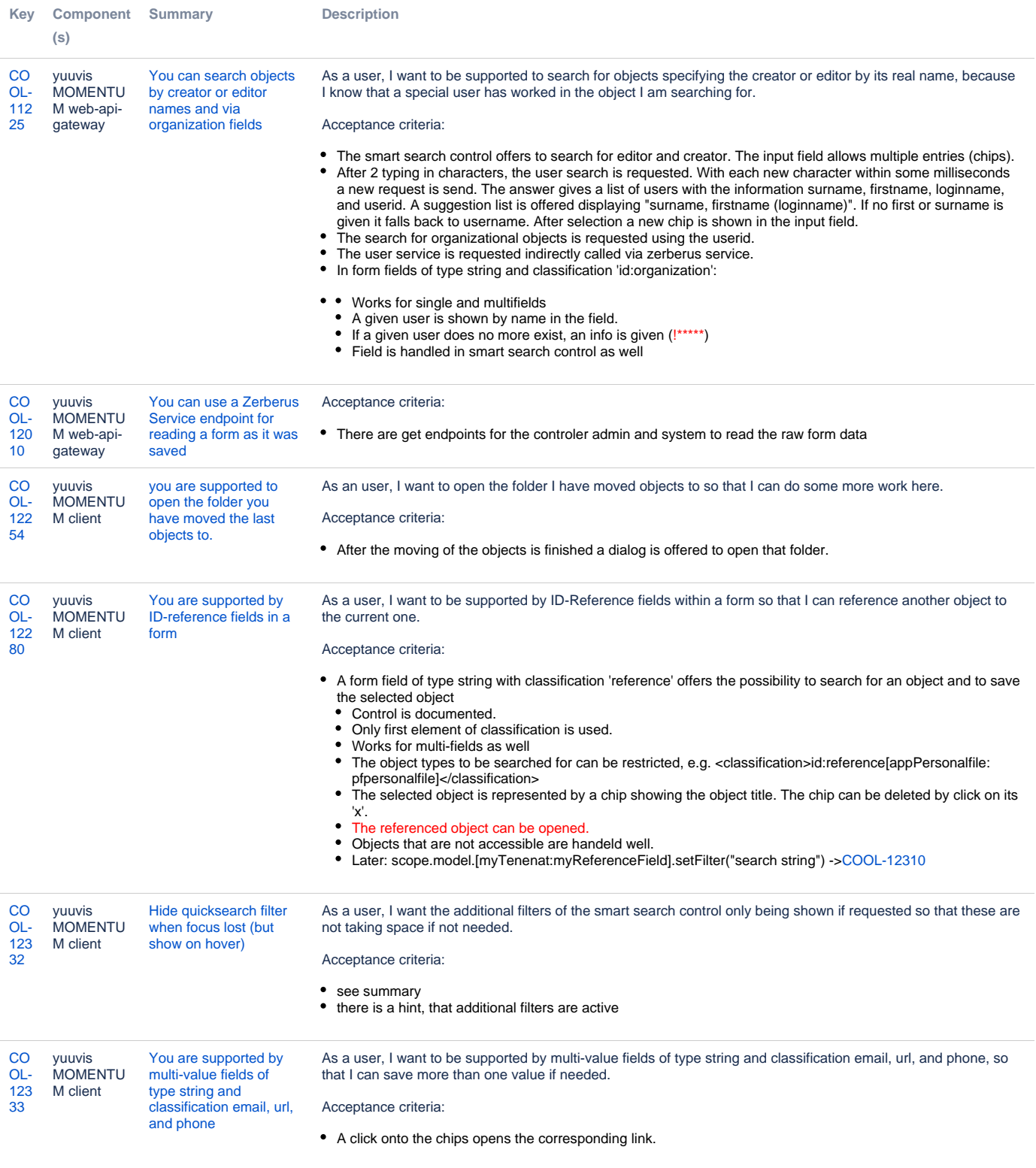

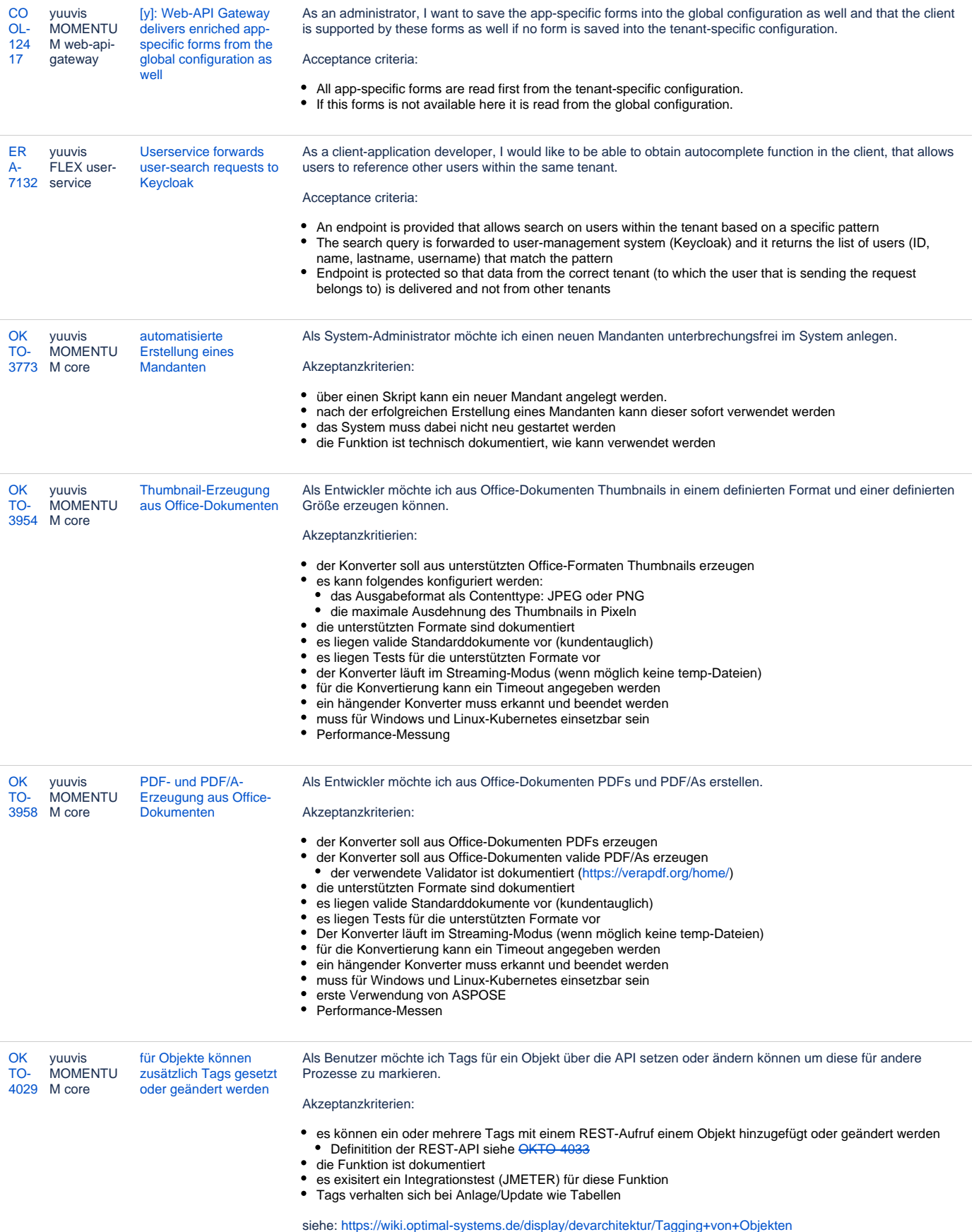

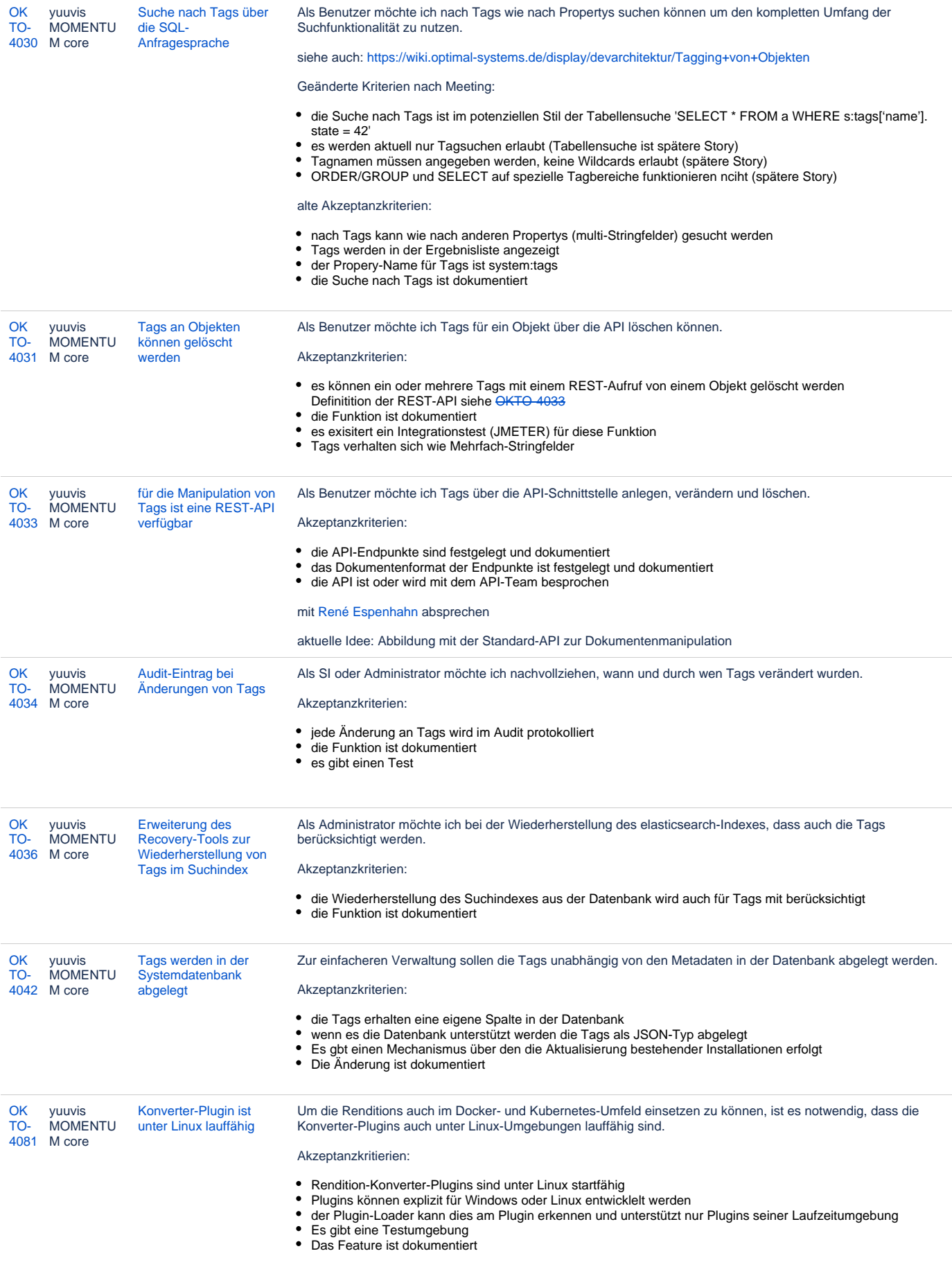

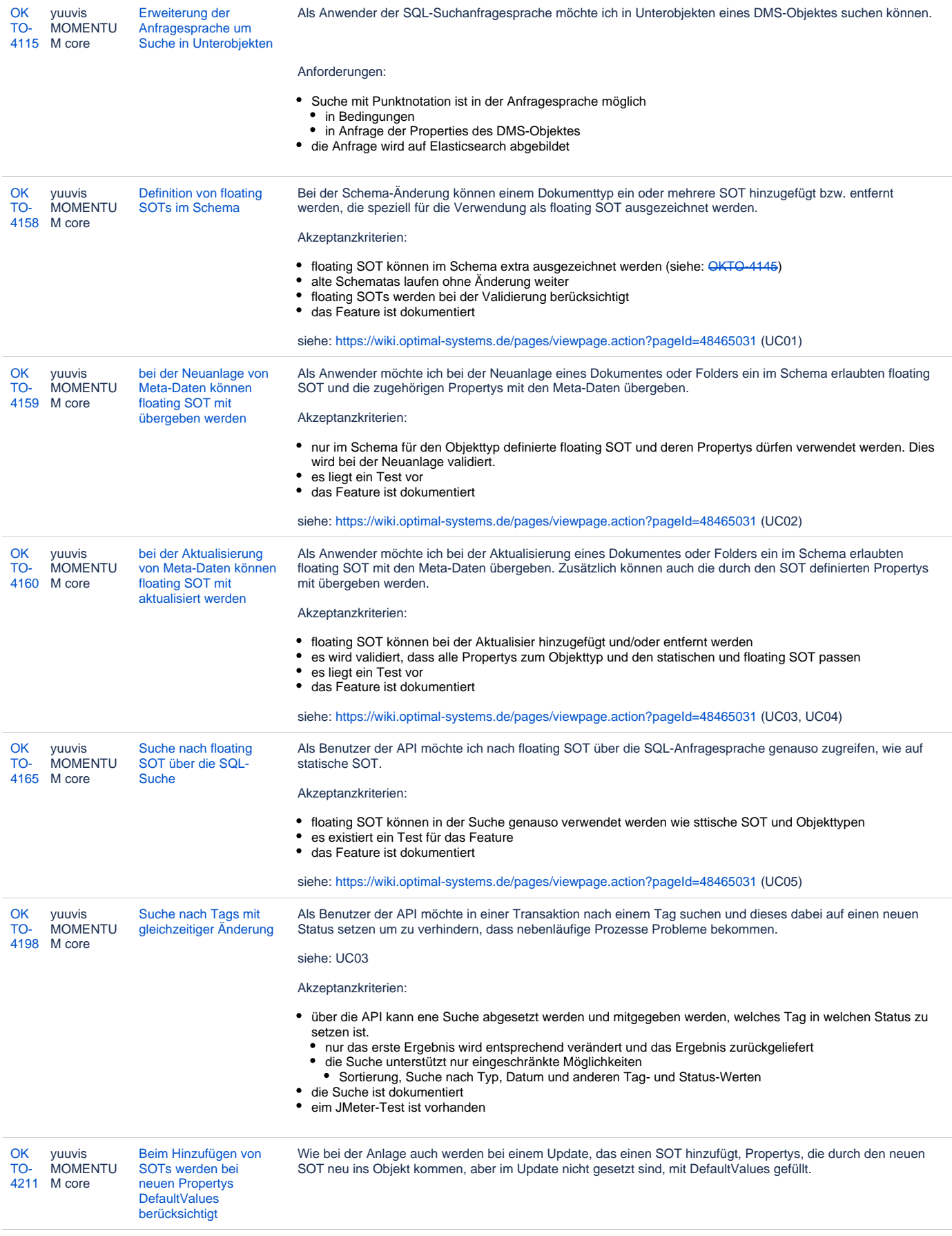

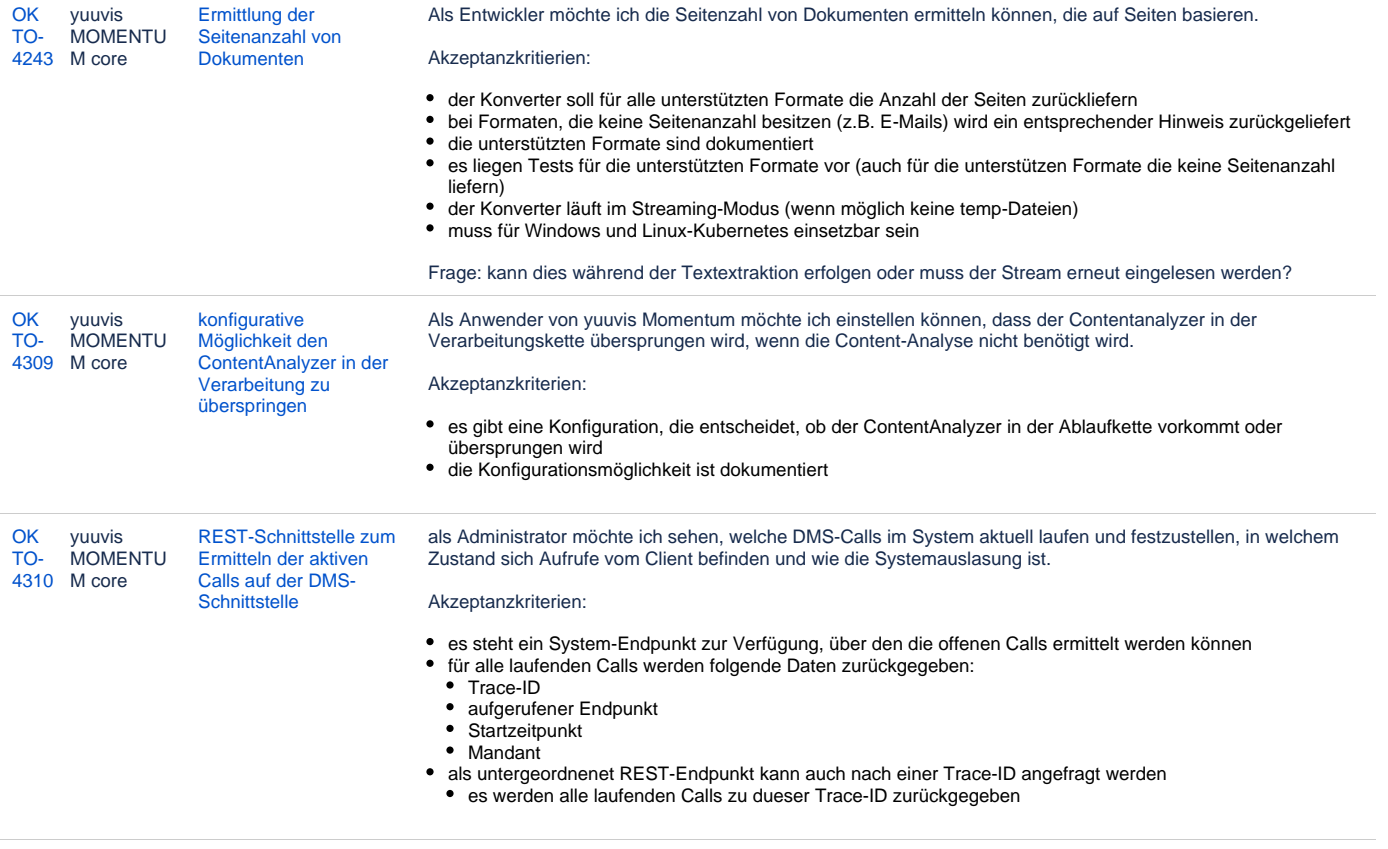

[29 issues](https://jira.optimal-systems.de/secure/IssueNavigator.jspa?reset=true&jqlQuery=fixVersion+in%28%22yuuvis+Mom.+2.2+%282020%2FQ2%29%22%29+AND+issuetype+in+%28Story%29+AND+project+in+%28Kolibri%2C+Rocket%2C+ERA%2C+Oktopus%2C+LEO%2C+BPM-Team%29+AND+resolution+in+%28Fixed%2C+Done%2C+Fertig%29+AND+%28labels+is+EMPTY+or+labels+not+in%28%22spike%22%2C%22nochangelog%22%29%29+AND+%28component+is+EMPTY+or+component+in+%28%22yuuvis+MOMENTUM+core%22%2C%22yuuvis+MOMENTUM+client%22%2C%22yuuvis+MOMENTUM+designer%22%2C%22yuuvis+MOMENTUM+dev-tools%22%2C+%22yuuvis+MOMENTUM+management%22%2C+%22yuuvis+MOMENTUM+DLM%22%2C+%22yuuvis+MOMENTUM+user-service%22%2C%22yuuvis+MOMENTUM+viewer-service%22%2C%22yuuvis+MOMENTUM+web-api-gateway%22%2C%22yuuvis+FLEX+client%22%2C+%22yuuvis+FLEX+core%22%2C+%22yuuvis+MOMENTUM+fulltext%22%2C+%22yuuvis+FLEX+user-service%22%2C+%22yuuvis+FLEX+viewer-service%22%2C+%22yuuvis+FLEX+web-api-gateway%22%2C+%22yuuvis.io+portal%22%29%29+ORDER+BY+key%2C+issuetype+DESC+++&src=confmacro)